Государственное бюджетное профессиональное образовательное учреждение «Воронежский музыкальный колледж имени Ростроповичей»

# **РАБОЧАЯ ПРОГРАММА**

# **УЧЕБНОЙ ДИСЦИПЛИНЫ**

# **ОП.10. Компьютерные технологии**

по специальности

**53.02.03 Инструментальное исполнительство (по видам инструментов) фортепиано**

> **ВОРОНЕЖ 2022**

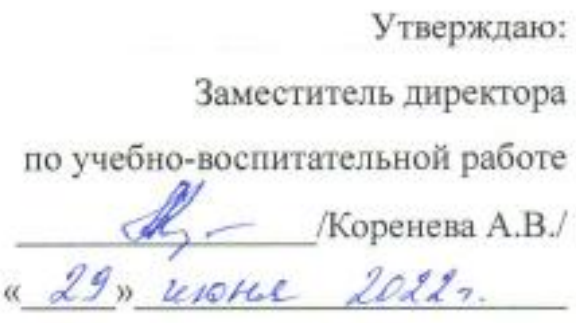

Программа учебной дисциплины ОП.10. Компьютерные технологии 53.02.03 специальности основе ФГОС СПО по разработана на Инструментальное исполнительство (фортепиано), утвержденного приказом Министерства образования и науки РФ от 27 октября 2014 г. № 1390 «Об утверждении федерального государственного образовательного стандарта среднего профессионального образования по специальности 53.02.03 Инструментальное исполнительство  $(110)$ видам инструментов)» (с изменениями и дополнениями).

Разработчик:

Стародубцева А. Н. - преподаватель ГБ ПОУ «Воронежский музыкальный колледж имени Ростроповичей»

Рабочая программа учебной дисциплины одобрена на заседании ПЦК общих гуманитарных и социально-экономических дисциплин

от 25 июня 2022г. Протокол № 11.

Председатель ПЦК

 $\sqrt{1 + \frac{1}{2}}$  Бобрышева Н.И./

# **СОДЕРЖАНИЕ**

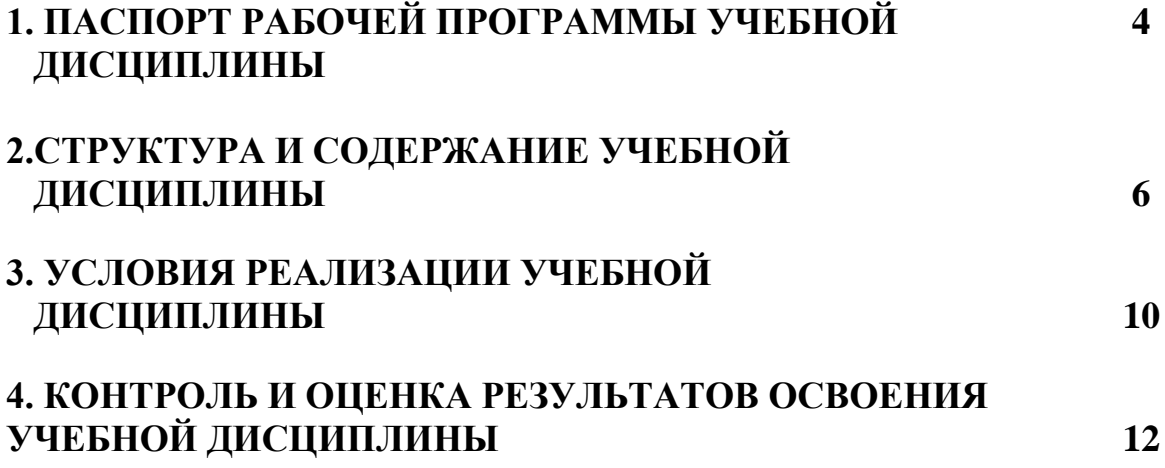

# **1. ПАСПОРТ ПРОГРАММЫ УЧЕБНОЙ ДИСЦИПЛИНЫ ОП. 10. Компьютерные технологии**

#### **1.1 Область применения программы**

Рабочая программа учебной дисциплины **ОП.10. Компьютерные технологии** является частью программы подготовки специалистов среднего звена для специальности 53.02.03 Инструментальное исполнительство (по видам инструментов) и разработана в соответствии с ФГОС СПО в пределах ППССЗ с учетом получаемой специальности для рабочих программ учебных дисциплин профессионального цикла.

#### **1.2 Место учебной дисциплины в структуре ППСЗ:**

Учебная дисциплина ОП.10. Компьютерные технологии относится к общепрофессиональным дисциплинам Профессионального учебного цикла и направлен на освоение следующих общих компетенций:

ОК 1. Понимать сущность и социальную значимость своей будущей профессии, проявлять к ней устойчивый интерес.

ОК 2. Организовывать собственную деятельность, определять методы и способы выполнения профессиональных задач, оценивать их эффективность и качество.

ОК 3. Решать проблемы, оценивать риски и принимать решения в нестандартных ситуациях.

ОК 4. Осуществлять поиск, анализ и оценку информации, необходимой для постановки и решения профессиональных задач, профессионального и личностного развития.

ОК 5. Использовать информационно-коммуникационные технологии для совершенствования профессиональной деятельности.

ОК 6. Работать в коллективе, эффективно общаться с коллегами, руководством.

ОК 7. Ставить цели, мотивировать деятельность подчиненных, организовывать и контролировать их работу с принятием на себя ответственности за результат выполнения заданий.

ОК 8. Самостоятельно определять задачи профессионального и личностного развития, заниматься самообразованием, осознанно планировать повышение квалификации.

ОК 9. Ориентироваться в условиях частой смены технологий в профессиональной деятельности.

ПК 1.5. Применять в исполнительской деятельности технические средства звукозаписи, вести репетиционную работу и запись в условиях студии.

ПК 1.8. Создавать концертно-тематические программы с учетом специфики восприятия слушателей различных возрастных групп.

ПК 2.5. Применять классические и современные методы преподавания, анализировать особенности отечественных и мировых инструментальных школ.

**1.3 Цели и задачи учебной дисциплины – требования к результатам освоения учебной дисциплины:**

В результате изучения дисциплины "Компьютерные технологии" обучающийся должен **уметь:**

 применять текстовый редактор для редактирования и форматирования текстов;

 ориентироваться в информационном пространстве, осуществлять поиск и отбор информации;

 создавать компьютерные презентации с использованием мультимедийных технологий;

 использовать в профессиональной деятельности табличные редакторы и видеоредакторы;

 соблюдать правила техники безопасности и гигиенические рекомендации при использовании средств ИКТ;

#### **знать**:

 способы использования компьютерной техники в сфере профессиональной деятельности;

 назначение, основные функции и области применения основных технических средств информационных и коммуникационных технологий;

 структуру, основные информационные ресурсы и технологии поиска информации в сети Интернет.

#### **1.4 Рекомендуемое количество часов на освоение рабочей программы учебной дисциплины:**

максимальная учебная нагрузка обучающегося – 108 час, в том числе:

обязательная аудиторная учебная нагрузка обучающегося – 72 часа,

самостоятельная работа обучающегося – 36 часов.

При изучении учебной дисциплины применяются как традиционные, так и, при необходимости дистанционные формы организации обучения. Дистанционные формы обучения реализуются в основном с применением информационно-телекоммуникационных сетей при опосредованном взаимодействии с обучающимися.

## **2. Структура и содержание учебной дисциплины 2.1 Объем учебной дисциплины и виды учебной работы**

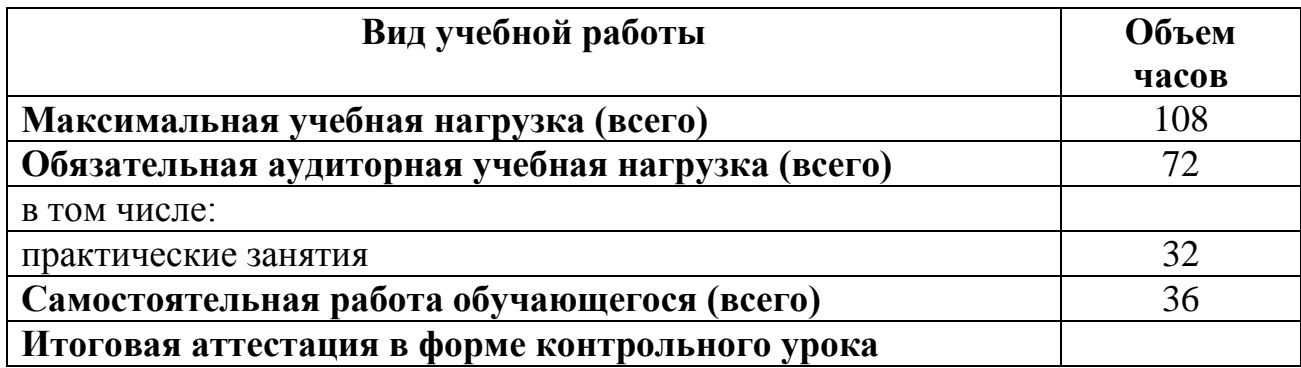

## **2.2 Тематический план и содержание учебной дисциплины ОП.10. Компьютерные технологии**

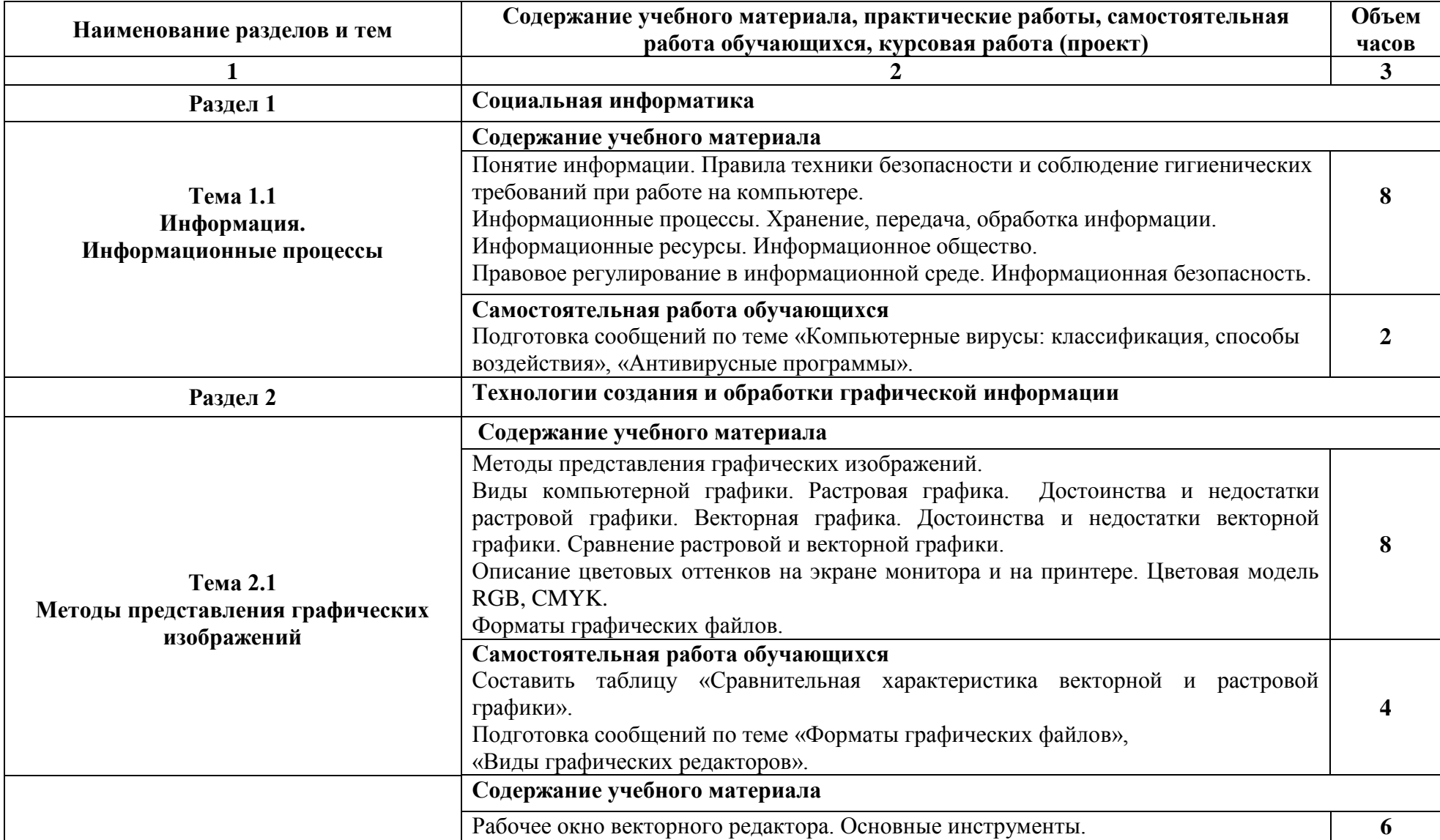

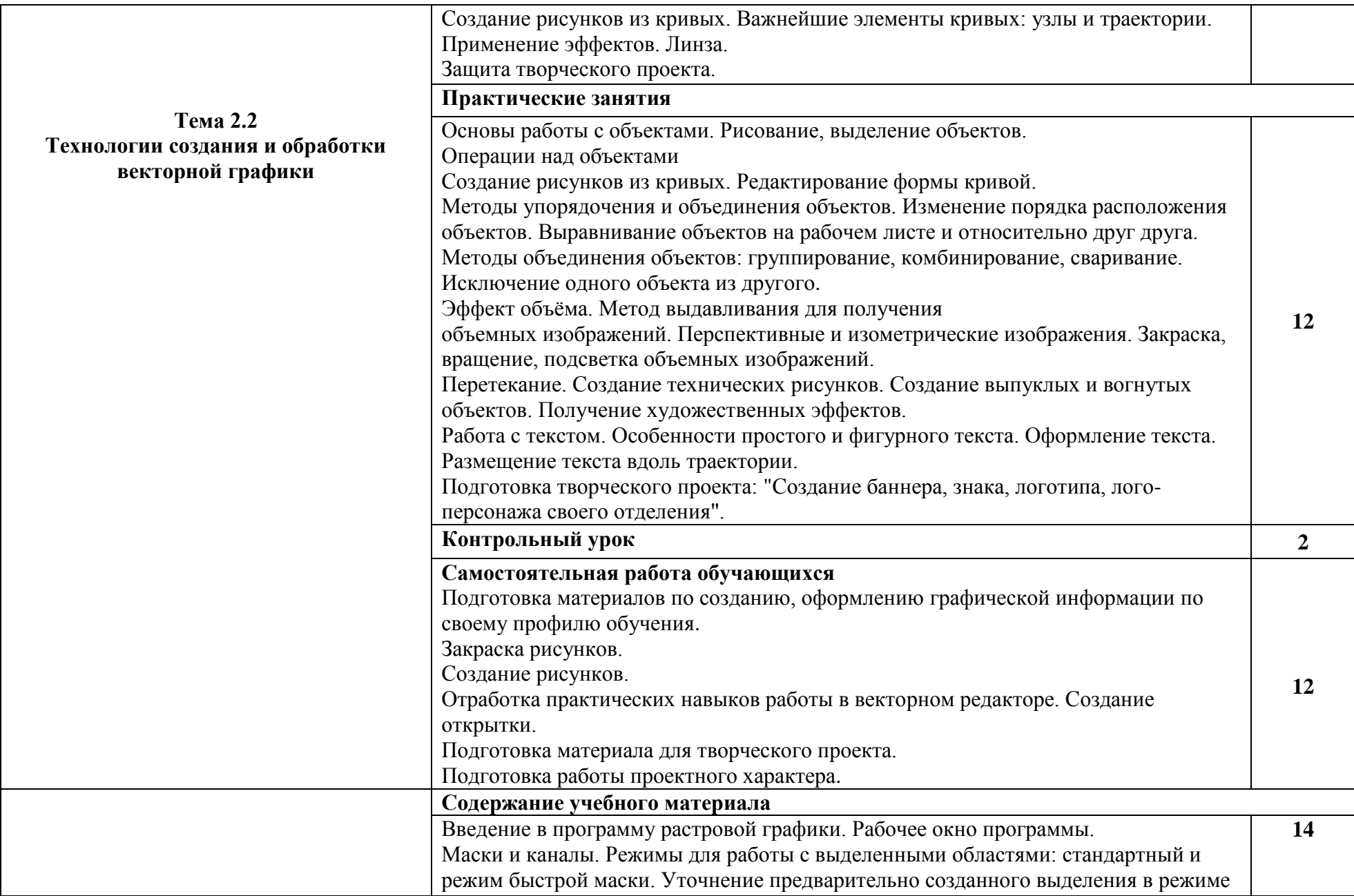

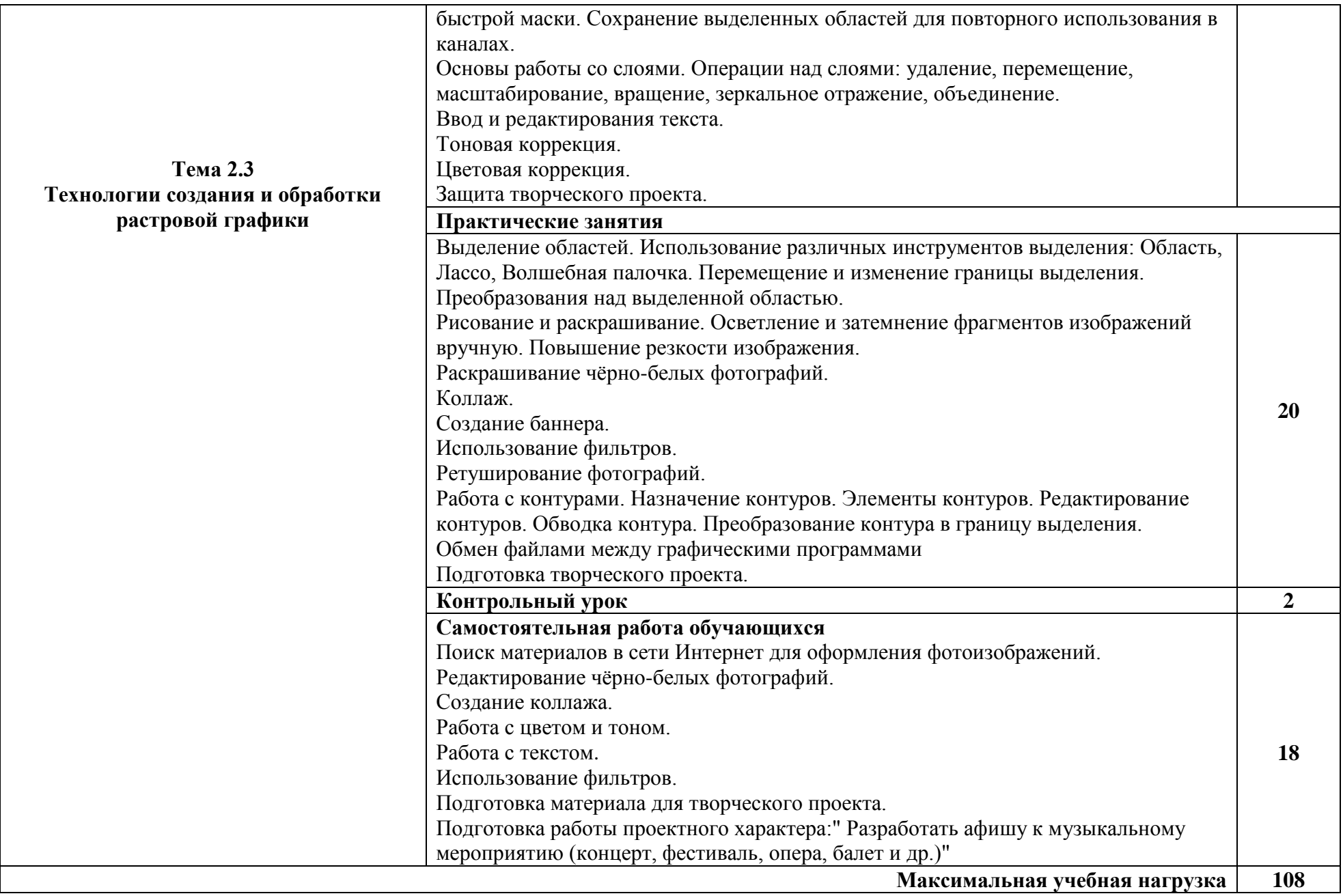

# **3. УСЛОВИЯ РЕАЛИЗАЦИИ РАБОЧЕЙ ПРОГРАММЫ УЧЕБНОЙ ДИСЦИПЛИНЫ**

# **3.1 Требования к минимальному материально-техническому обеспечению**

Реализация программы учебной дисциплины требует наличия учебного кабинета, оборудованного ТСО.

## **Оборудование учебного кабинета:**

- комплект мебели для преподавателя;
- посадочные места по количеству обучающихся.

## **Технические средства обучения:**

- персональный компьютер с лицензионным программным обеспечением;
- монитор;
- устройство вывода звуковой информации (звуковые колонки);
- интерактивная доска Mimio Board.

#### **Наглядные пособия:**

- уроки презентации;
- лазерные диски с фильмами;
- электронные приложения.

#### **Обучающие средства:**

- инструкции для практических работ;
- образцы выполнения практических работ;
- уроки презентации;
- методический материал для уроков;
- методические материалы для самостоятельной внеаудиторной работы студентов.

#### **Контрольные материалы:**

- тесты по темам;
- индивидуальные контрольные задания;
- пакет контрольных вопросов;
- темы сообщений, докладов, рефератов;
- пакет билетов для экзамена.

#### **3.2 Информационное обеспечение обучения**

Перечень рекомендуемых учебных изданий, Интернет-ресурсов, дополнительной литературы

#### **Основные источники:**

- 1. Угринович Н.Д. Информатика и ИКТ: учебник 10 класс (базовый уровень). – М.: БИНОМ, 2021.
- 2. Угринович Н.Д. Информатика и ИКТ: учебник 11 класс (базовый уровень). – М.: БИНОМ, 2021.
- 3. Немцова, Т.И. Компьютерная графика и Web-дизайн. Практикум. Практикум по информатике: Учебное пособие. – М.: Форум, 2018.
- 4. Немцова, Т.И. Компьютерная графика и web-дизайн: учебное пособие. М.: Форум, 2019.
- 5. Пименов, В. И. Видеомонтаж. Практикум: учебное пособие для среднего профессионального образования. – М.: Юрайт, 2021.

## **Дополнительные источники:**

- 6. Семакин И.Г., Хеннер Е.К. Информатика: учебник 10 класс (базовый уровень). – М.: Просвещение/БИНОМ, 2021.
- 7. Семакин И.Г., Хеннер Е.К. Информатика: учебник 11 класс (базовый уровень). – М.: Просвещение/БИНОМ, 2020.
- 8. Шульдова С. Г. Компьютерная графика: учебное пособие. М.: РИПО, 2020.
- 9. Шатохина С. Н. Технология видеомонтажа: учебно-методическое пособие. – М.: Академия медиаиндустрии, 2019.
- 10. Кравченко Л.В. Кравченко С. И. Photoshop шаг за шагом: Практикум (среднее профессиональное образование). – М.: Инфа-М, 2022.

# **Интернет-ресурсы:**

- 1. Гугл диск с общим доступом. URL: <https://drive.google.com/>
- 2. Яндекс диск с общим доступом. URL: https://disk.yandex.ru/
- 3. Российская электронная школа. URL: <https://resh.edu.ru/>
- 4. Уроки по Adobe Photoshop (Фотошоп для начинающих). URL: [http://balbesof.net/info/photoshop\\_map.html](http://balbesof.net/info/photoshop_map.html)
- 5. Мир фотошопа. URL: <http://photoshopworld.ru/>
- 6. Возможности Youtube и медиаматериалов Юрайт в дистанционном обучении. – URL: <https://www.youtube.com/watch?v=QUXrgxtLi7Y>
- 7. Онлайн-платформа, предлагающая инструменты для создания видеороликов, логотипов. – URL: <https://www.renderforest.com/>
- 8. Мультипликация для всех и каждого. URL: [https://pushkininstitute.ru/school/external\\_courses/292](https://pushkininstitute.ru/school/external_courses/292)
- 9. Как создать интерактивное видео (тесты в видео). PlayPosit. URL: [https://www.youtube.com/watch?v=epI9cqZlQ\\_4](https://www.youtube.com/watch?v=epI9cqZlQ_4)
- 10. Поиск информации в интернете и её проверка на достоверность. URL: <https://www.youtube.com/watch?v=IpqRe0H2Rho&t=1s>
- 11. Цифровая грамотность для гуманитарных направлений. URL: [https://openedu.ru/course/hse/DIGLIT\\_2/](https://openedu.ru/course/hse/DIGLIT_2/)
- 12. Все о визуальных эффектах и подвижной графике в одном месте. URL: [http://videosmile.ru](http://videosmile.ru/)
- 13. [Компьютерная графика](https://www.sites.google.com/site/plttcompgraf/). URL: <https://www.sites.google.com/site/plttcompgraf/hom>

# **4. КОНТРОЛЬ И ОЦЕНКА РЕЗУЛЬТАТОВ ОСВОЕНИЯ УЧЕБНОЙ ДИСЦИПЛИНЫ**

4.1 Сроки аттестационных мероприятий

Согласно учебному плану, контрольный урок по учебной дисциплине **ОП.10. "Компьютерные технологии"** предусмотрен в 3,4 семестре.

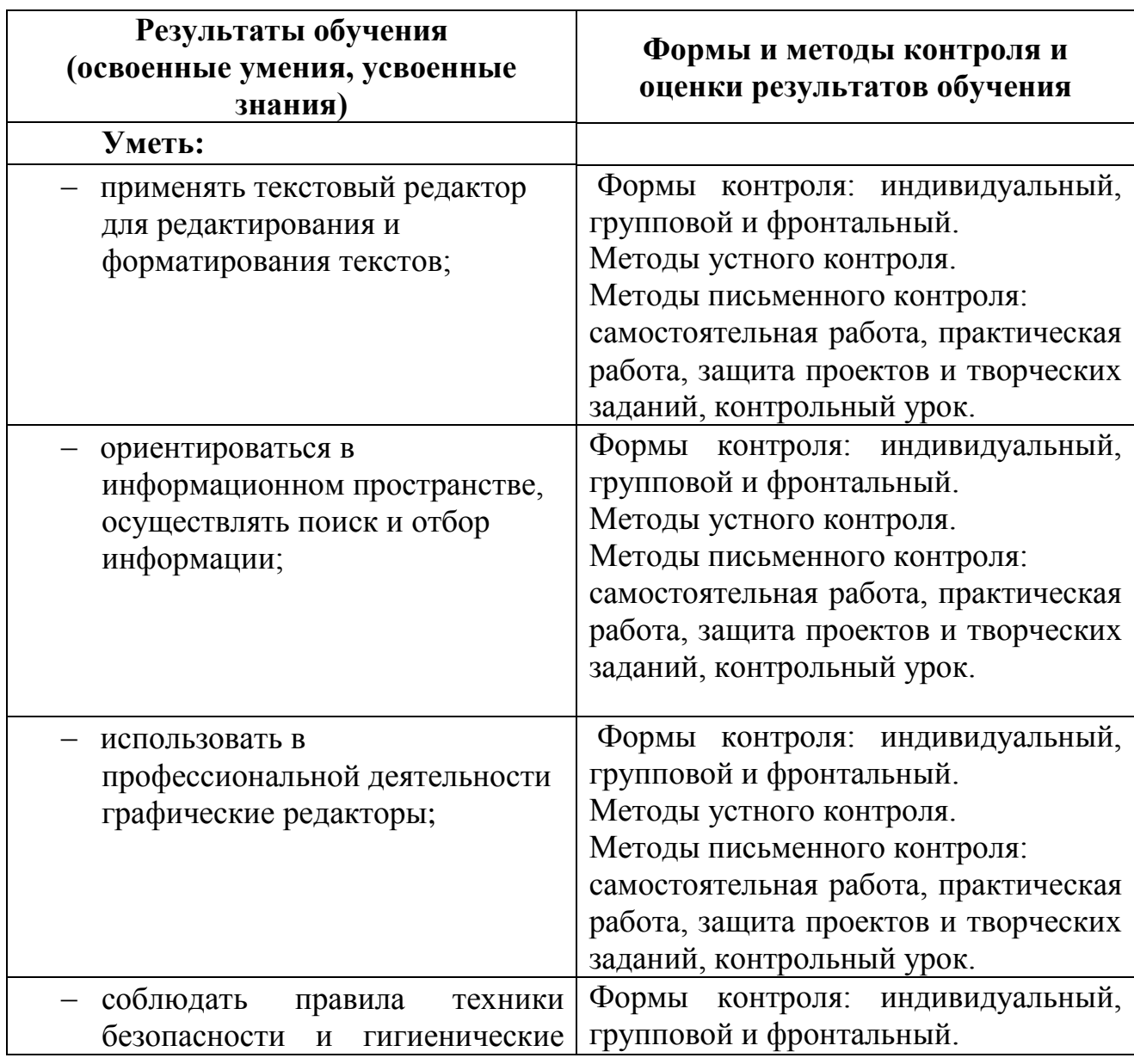

4.2 Формы и методы контроля

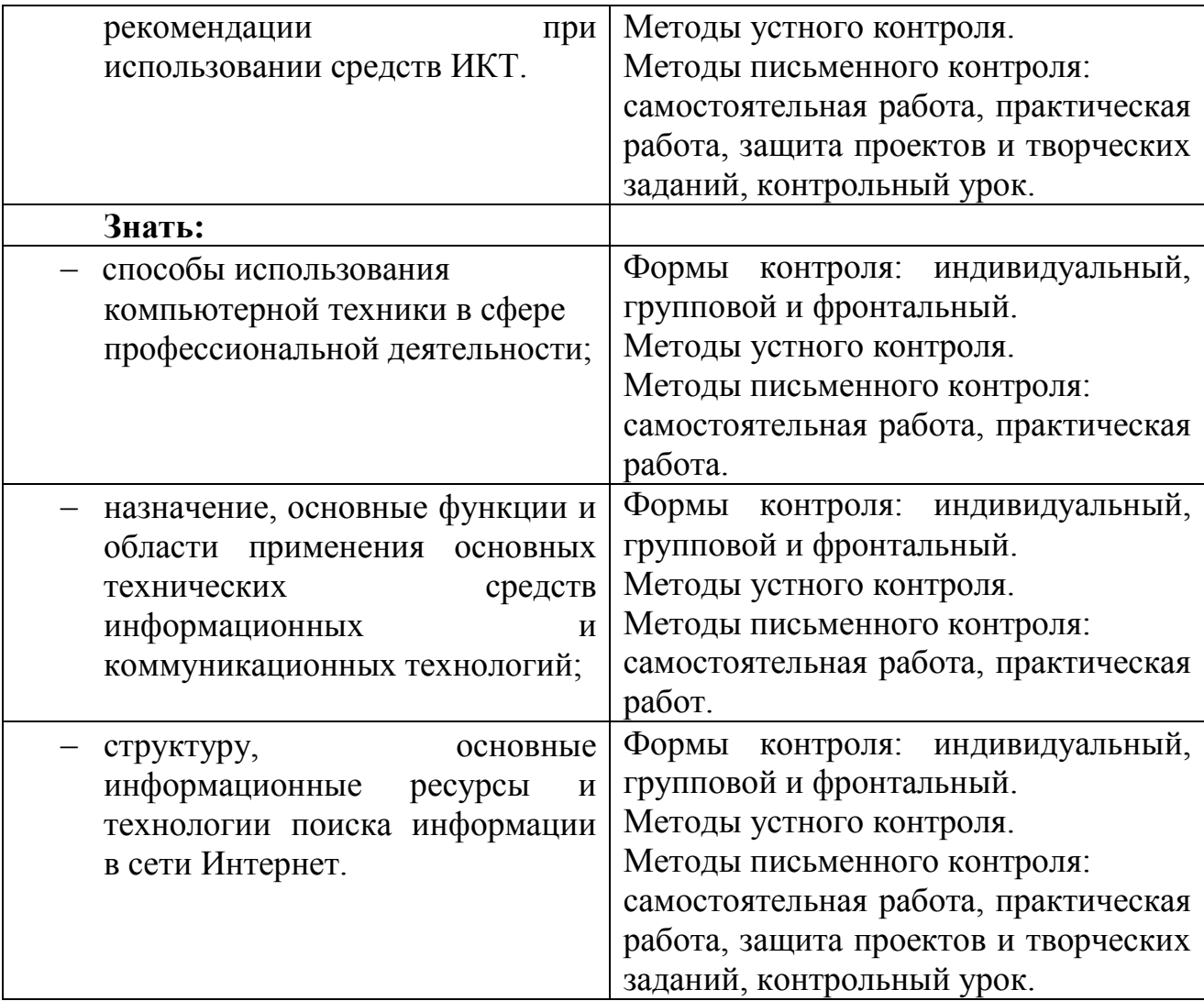